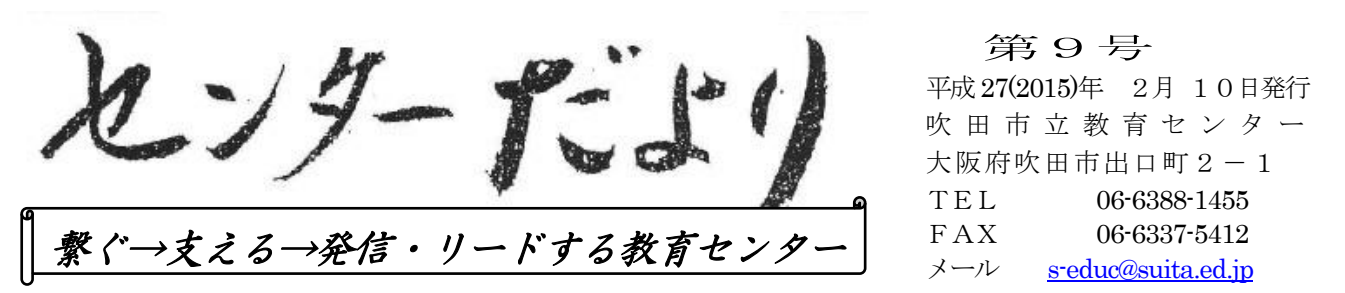

# **|6年度 吹田市立教育センター 教**

平成27年1月28日(水)に吹田市文化会館メイシアター小ホールと集会室において「教育セン ター 教育研究報告会」を実施しました。午前中は保護者の方を対象に「親心と子どもの世界~絵本 「学校コワイ」に込めた想い~」をテーマに、発達障がい絵本『学校コワイ』作者のよつばもこさん よりご講演をいただき、119名の保護者・教職員にご参加いただきました。

また午後の教育研究報告会では、幼稚園・小中学校の取組や小・中学校教育研究会、そして教育セ ンターの研究グループの合計10団体からそれぞれ研究成果を発表いただきました。

各校においてはお忙しい中、第1分科会には117名、第2分科会には131名、合計248名の

参加をいただき、また発表いただきました各団体には、発表 の準備や資料の作成、本番に向けてのアンケートなどに ご協力いただきありがとうございました。

この報告会で発表いただきました研究成果を未来の吹田の 教育に反映していくために、参加していただいた教職員を中 心にそれぞれの学校で共有していただき、各校の実状に応じ た実践をお願いします。

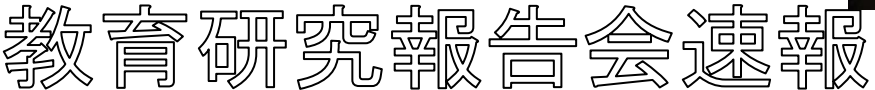

### 〈教育研究報告会アンケートより〉 ★本日の報告会の内容はどうでしたか

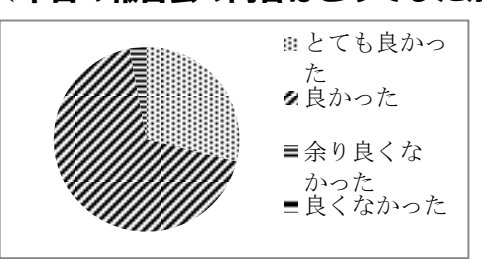

### ★今日の報告会の学び・ 感想等

・タブレットを使用した授 業は工夫次第でおもし ろく、効果的な授業展開 ができると感じた。ぜ ひ、取り入れてみたい。

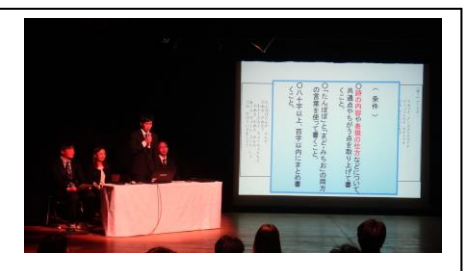

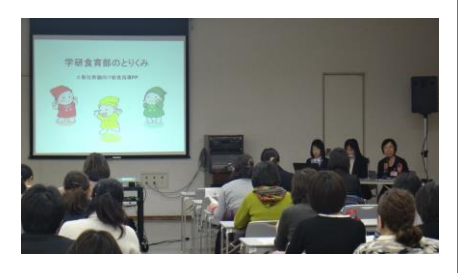

- ・すごく良い中身だったので、もっと多くの先生方に参加して いただければ、もっと良いと思いました。
- ・国語の 書く・読む・聞く の重要性を学びました。
- ・普段、小学校や中学校の様子や研究内容が知れないので、参加できてよかったと思います。
- ・今後の実践につなげられるように努力したいと思います。ありがとうございました。
- ・一番印象に残ったのは、第二中学校の「学び合う教師集団づくり」のお話でした。本校でも取組ん でいけたらいいなと思いました。
- ・4月から1年生に上がる子どもたちへ、今から気を付けておくことや伝えておくこと、おさえて おきたいことを再確認できたように感じます。ありがとうございました。

※教育研究報告会の内容など詳細につきましては、後日報告いたします。

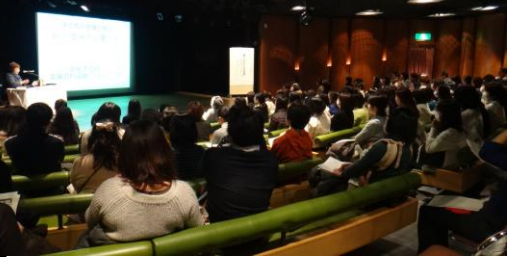

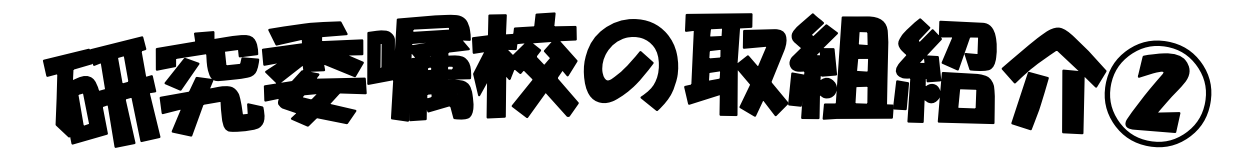

今回は佐竹台小学校、佐井寺小学校の2校の取組実践を紹介します。

## <めあてを持って、主体的に学習に取り組む子どもの育成> 佐竹台小学校

2年生 国語科 公開授業と研究協議 中核教材名「ビーバーの大工事」 単元名「写真や文をもとにして、カテゴリーを意識した動物クイズを作り、クラスみんなに動物のことを教えよう」 授業者 坂東 美苗 教諭 指導助言 プール学院大学 教授 尾﨑 靖二先生

佐竹台小学校では、研究委嘱校として尾﨑先生の指導・助言をいただきながら「めあてを持って主体的に学習に 取り組む子どもの育成」を目指して取組んで来られました。授業のはじめに国語係の児童が進める形で単元の目標 や本時のめあてを全員で確認したあと、今日学習する部分を児童だけで音読するなど、子どもたちが自分たちの手 で授業を作っていく手立てが盛り込まれていました。導入の後は教師が発問しながら授業が展開しましたが、めあ てがしっかりとわかっているので、子どもたちが積極的に授業に取り組む様子が随所に見られました。

ゆたいてき 章や写真・図を読み取ってクイズを作るための細かい仕掛けがされてい 「説明文から読み取ったことをクイズにする」という具体的な目標を 持たせることで単元全体の見通しを児童に示すとともに、児童が自然に 「説明文」の特徴を捉えて理解することができるよう工夫されていまし た。同じようなクイズばかりにならないよう、「しつもんサークル」とい うカテゴリーを示した図を利用し、子どもたちがいろいろな視点から文 ました。「知っている、だけでなく活用してこその知識」とおっしゃった 尾﨑先生の言葉どおり、子どもたちが「知った」ことを活用し、「クイズ を作ってみんなに知ってもらう」ところまで深めることが子どもたちの 学ぶ意欲につながっていくことが実感できる授業でした。

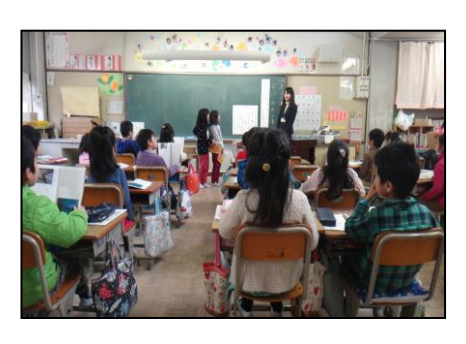

### <共に学び合い『わかる力』を育てるための授業づくり>

### ~一人ひとりに確かな読む力をつける国語科の授業~ 佐井寺小学校

1年生 国語科 公開授業と研究協議 単元名「いろいろなおはなしをよもう」教材名「おとうとねずみチロ」 授業者 山下 雄大 教諭 しゅっち 指導助言 東京大学大学院 教授 藤村宣之 先生

佐井寺小学校では、上記の研究主題を設定し、協同的探究により個の学びを深めていくための授業について研究を進 めてこられました。

公開授業は、本時の目標を「今までの読み取りをもとに、物語の中の好きなところを選ぶことができる。」「他者と意 見交流し、物語のよさに気づき『おはなしおすすめカード』を書くことができる。」とし、それを達成するための手立 てだけでなく、焦点化・視覚化・共有化という「ユニバーサルデザイン」の視点も入れながら組み立てられていました。

展開としては、まず物語の内容を振り返ってから「おはなしおすすめカード をかこう」というめあてを確認し、個人で物語の中から自分の好きな場面(会 話文)を選んで理由とともにワークシートに書きました。そして、それをペア で伝え合った後、協同的探究として、全体で交流しました。選んだ会話文には 偏りがあったものの、その理由は多様だったので、子どもたちは様々な考えに 触れることができ、物語の良さに気づくことができようです。また、子どもた ちの考えた多様な理由を板書する際には、そこに含まれる気持ちの種類ごとに 仲間分けをしたカラーマグネットを貼ることで視覚化し、子どもたちの気づき

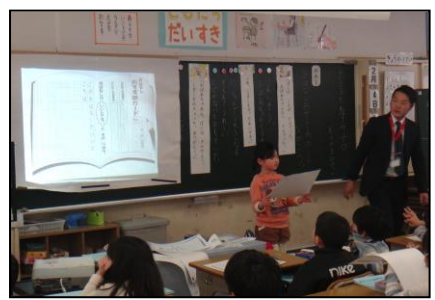

を促す工夫がなされていました。そして、本時のめあてでもある「おはなしおすすめカード」を書く活動に取組みまし た。短い時間ではありましたが、子どもたちは協同的探究の時間での学びを生かし、それぞれの理由を入れながら熱心 に「おはなしおすすめカード」を書いていました。本単元は、この後の第3次、第4次でも同じように補助教材のチロ シリーズのおはなしの「おはなしおすすめカード」を書く計画になっています。今後さらに、子どもたちが学びを深め、 力をつけていくことが期待されます。

# ☆研修報告☆ 情報教育硏修

### 情報教育研修「ICT機器を活用した公開授業②」【講座番号324】 授業者 南千里中学校 守時 得裕 教諭・中学3年 数学科

今年度、2回目となるタブレットを活用した公開授業を1月22日(木) に南千里中学校で実施しました。授業の開始時に行っている小テスト(授 業復習テスト)の問題をタブレットから Wivia(画面受像器)でプロジェク タに映すことで、机間巡視や個別指導を行いながら全体に指示をすること ができ、短い時間で復習を終えることができていました。また、複数の解 き方を持つ課題をグループで話し合う場面では、A3のワークシートにま とめたものをカメラ機能で撮影し、授業支援システム(STS)による回収・ 提示を行うことでスムーズに発表につなげることができていました。さら に、タブレットのカメラ機能やパワーポイントのスライドを適時プロジェ クタ側で切り替えて表示することで、生徒は多くの解き方を交流し、思考 を深めることができていました。今後もタブレットについては活用事例や 公開授業、研修を実施してまいりますので、ぜひご活用ください。

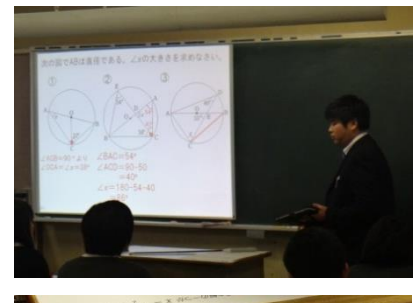

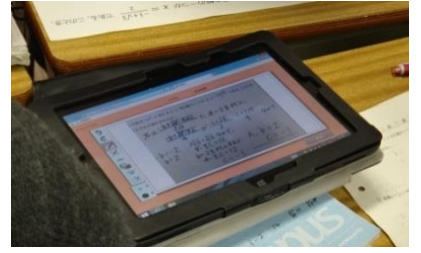

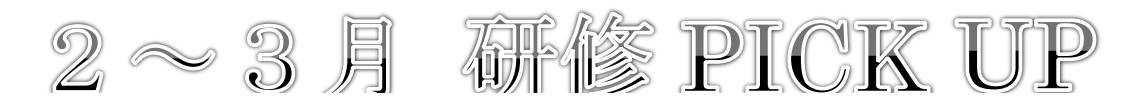

〈英語教育研修〉(兼:小学校外国語活動担当者会)

教育課程特例校の取組に学ぶ 【講座番号95】

日時 2月19日 (木) 15:45~17:00 場所 吹田市立教育センター 視聴覚室

報告校 千里新田小学校、山手小学校、豊津第一小学校、千里みらい夢学園 (千里たけみ小学校、桃山台小学校)

### 自校の取組に生かせる報告が聞けます!

今年度初めて教育課程特例校となり、外国語活動に取組んでこられた3校の先生方には、1年間の成果と 課題、そして、それらを来年度からの取組にどう生かすかというお話をしていただきます。また、千里みら い夢学園の小学校2校には、学園として共通して取組んでいることと、それぞれの学校での特長的な取組を 紹介していただく予定です。

### 担当者以外の先生、中学校の先生もぜひ!

これから教育課程特例校となる学校が増えていくなか、不安に思っている先生方もおられるのではないで しょうか。本研修は小学校外国語活動担当者会を兼ねていますが、担当者以外の先生方にも積極的に参加い ただき、自校での来年度以降の取組に生かしてもらえればと考えています。また、中学校の先生方にも小学 校の外国語活動の取組を知っていただく良い機会になると思いますので、ぜひご参加ください。

#### 教育相談コラム3

### ソセリングマインド~ 「自傷行為」とは

自傷行為とは、壁に頭を打ち付ける、自分を叩く、抜毛、リストカットなど意識的に無意識的に自分を傷つ ける行動です。彼らは悲しみや傷つき、怒り、劣等感、孤独感などの感情が湧いているのですが、その苦痛を 心の中で抱えることができずに、身体の痛みに置き換えることで、心の痛みを感じないようにしたり、自己嫌 悪から自分に罰を与えたりしています。彼らは人に相談ができずに自分で解決しようとする、自尊心が低い、 我慢強い、完璧主義などの特性を持っている場合があります。周囲は自傷行為を怒るのではなく、きちんと手 当をし、他に気持ちをそらす方法(大声を出す、柔らかいものにぶつける、紙に書いて破るなど)を一緒に考 えることや苦しみを理解したい姿勢を示すことが大事です。彼らが耐えられない感情を周囲が一緒に抱えるこ とで、子どもたちがいつか自分で自分の感情や葛藤をコントロールできるように支えていくことが大事です。 (教育相談員 竹内)

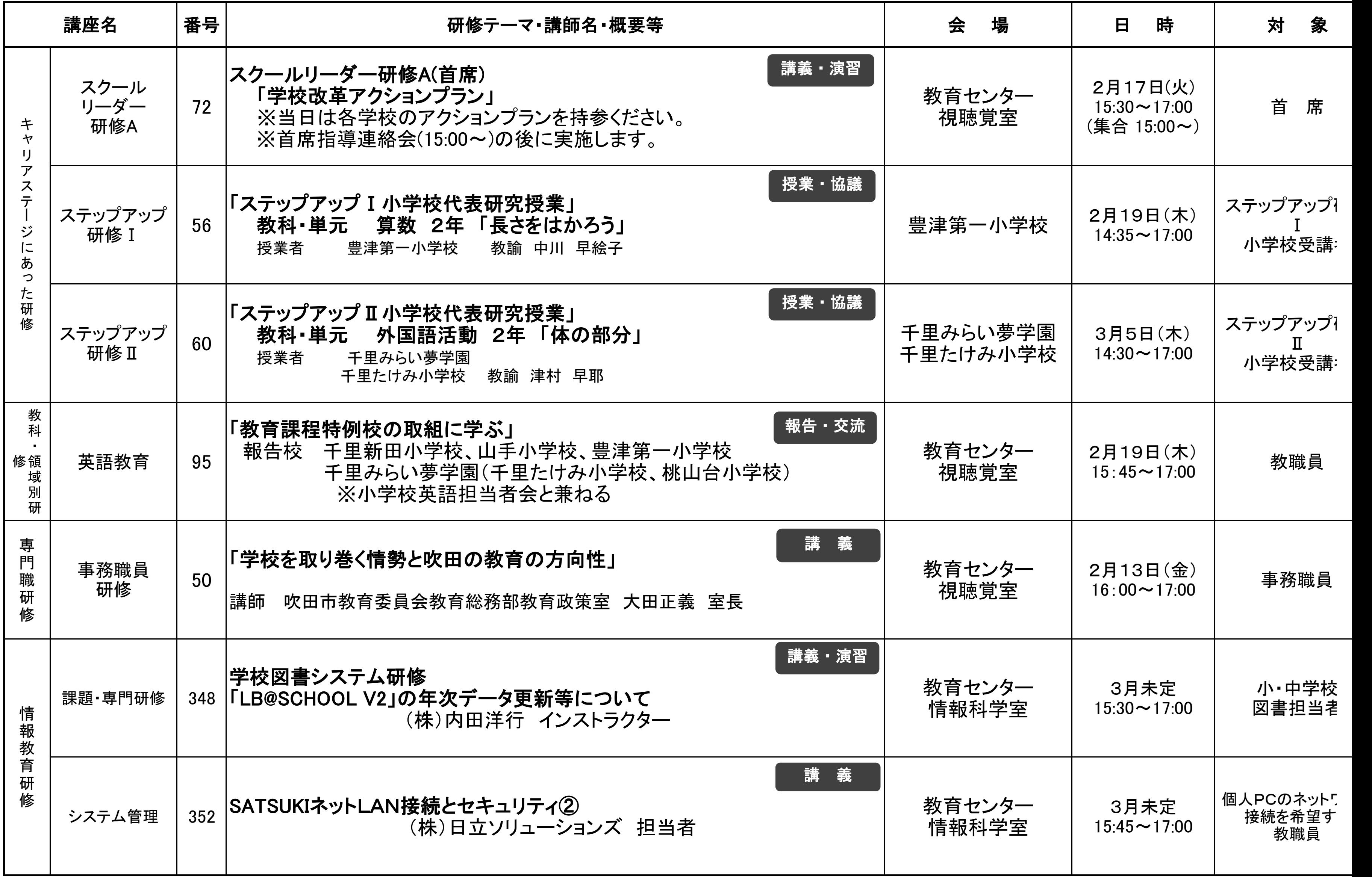

※各講座の詳細は、各学校ごとに送付する実施要項をご覧ください。

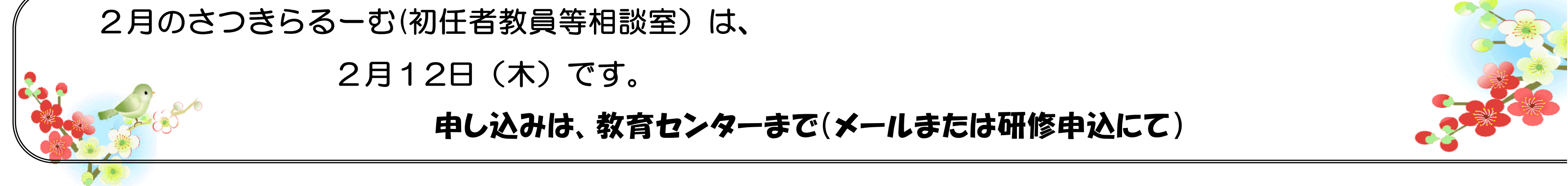

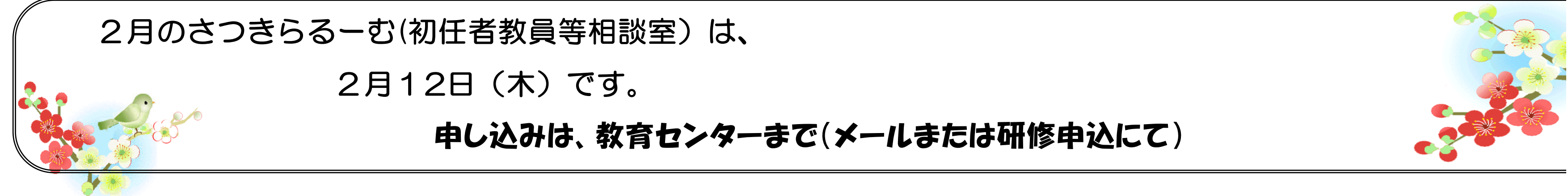

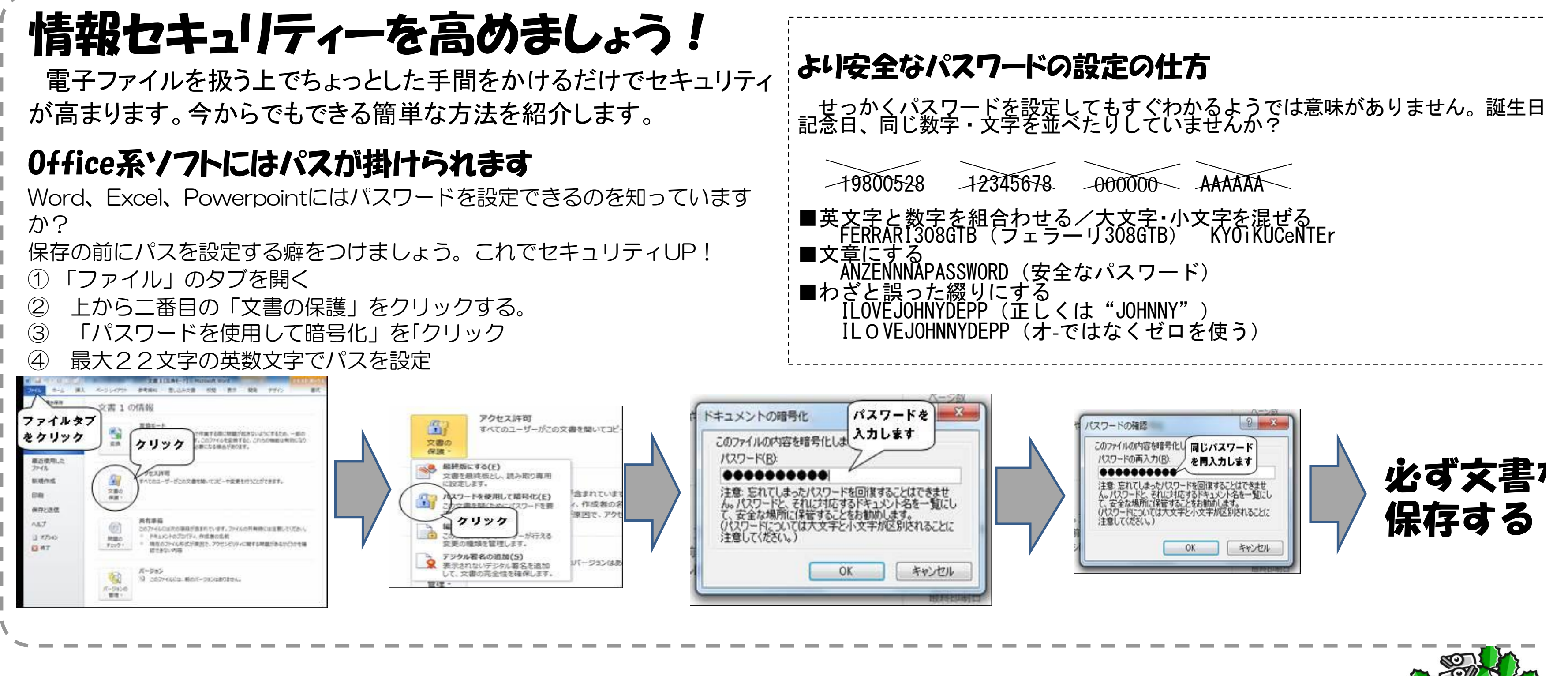

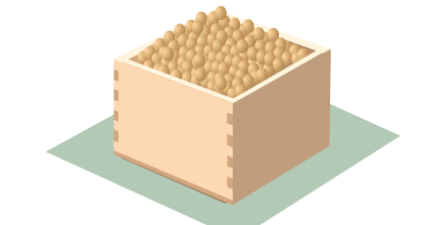

2~3月の教職員研修予定

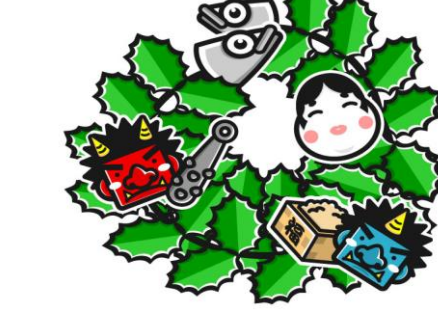